$<<$ Windows 98

 $<<$ Windows 98

- 13 ISBN 9787302079460
- 10 ISBN 7302079463

出版时间:2004-2

页数:443

字数:720000

extended by PDF and the PDF

http://www.tushu007.com

, tushu007.com

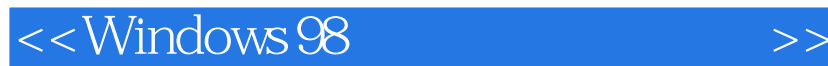

Windows 98 Microsoft 2012 Microsoft 2012 Microsoft 2012 Microsoft 2012 Microsoft 2013

Windows 98

windows 98<br>
Internet Windows 98

, tushu007.com

Windows 98

*Page 2*

```
, tushu007.com
```
## << Windows 98

1 Windows 98 1.1 Windows 98  $1.2$  Windows 98 1.3  $1.4$  $1.5$   $1.6$   $1.7$   $2$  Windows 98  $2.1$  $2.2$  2.3  $2.3$   $2.4$   $2.5$   $3$   $3.1$  $32$  2.3  $33$   $34$   $35$  $36 \t 4 \t 41 \t 42 \t 43$  $4.4 \t 4.5 \t 5$   $5.1 \t 5.2 \t 5.3$  $54$  5.5  $56$  5.7  $58$  6 6.1 6.2 6.3 6.4 6.5 6.6 6.7 6.8 7 7.1 用Windows Media Player播放多媒体对象 7.2 录制与播放声音 7.3 欣赏CD音乐 7.4 改变音量 7.5 设置多媒 7.6 1.7 7.7 7.8 8 81 8.2  $83$   $84$   $85$   $8DSL$  Internet 8.6 et 8.7 a.c. 9.1 Internet Explorer 9.2 Internet 9.3 w.c. 9.3 w.c. 9.4 w. demonstrated Explorer density and the series of the 10.1 WWW series and the Series 9.6  $\,$  10.1 WWW series and the WWW series of the Series and the WWW series of the Series and the WWW series of the Series and the Series 10.2 10.3 10.3 10.4 FTP 10.5 10.6 11 11.1 11.2 Web 11.3 Outlook Express  $11.4$   $11.5$   $11.6$   $11.7$  $11.8$  11.9  $12$  12.1  $12.2$  12.3 12.3 12.4 MSN Messenger 12.5 12.6 13 13.1 13.1 13.2 Windows 98 13.3 Windows 98 Windows NT Server 13.4 Windows 98 NetWare 13.5 13.6 14 14.1 14.2 [ ] 14.3 14.4 15 15.1 Windows 98 15.2 15.3 15.4 Windows 98 15.5 15.6 16 16.1 16.2 16.3 16.4 16.5 装配置打印机 16.6 安装数码相机和扫描仪 16.7 系统硬件冲突解决方案 16.8 本章小结 16.9 习题 第17章 17.1  $\begin{bmatrix} \end{bmatrix}$  17.2 17.3 17.4 17.5 Microsoft 17.6 17.7 17.8 FAT32  $17.9$   $17.10$   $17.11$   $18$  Windows 98 18.1 18.2 18.3 18.3 18.4 18.5 [ at 18.6 The set of the 18.7 Set of the 18.8 Set of the USD vindows windows 18.10 18.11 18.12 A Windows 98 B

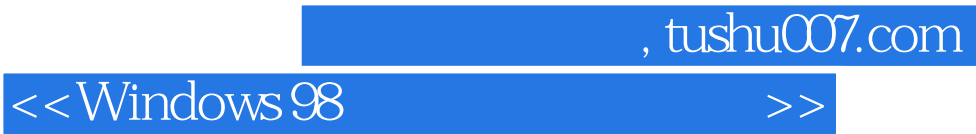

本站所提供下载的PDF图书仅提供预览和简介,请支持正版图书。

更多资源请访问:http://www.tushu007.com